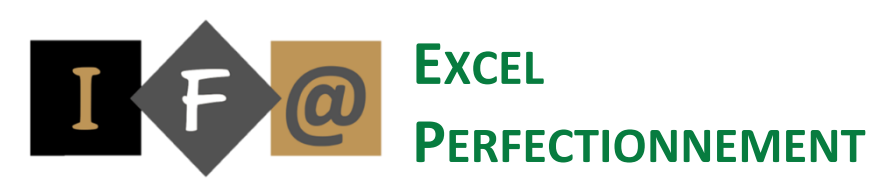

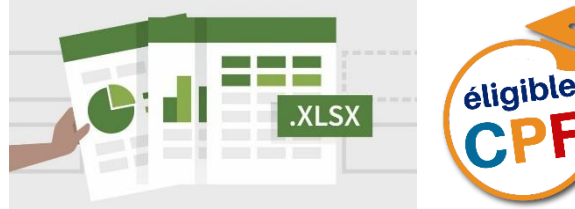

# **PROGRAMME**

#### **Les fonctions**

Saisir une formule contenant une fonction Modification de formules contenant des fonctions

#### **Création d'un graphique**

Créer un graphique

## **Différents types de graphiques**

Modifier le type d'un graphique Traçage de série de données à partir de lignes de feuille ou de colonnes Modification de la plage de cellules pour créer un graphique Ajout de données Modifier des valeurs dans un graphique

### **Mise en forme d'un graphique**

Sélection d'éléments dans un graphique Ajout, modification et suppression d'éléments dans un graphique Mise en forme d'éléments de graphique

### **Gestion d'une liste de données**

Utilisation d'une liste pour organiser des données Tri de données Synthèse des données d'une liste Filtrage de données dans une liste

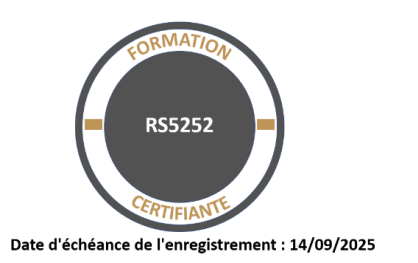

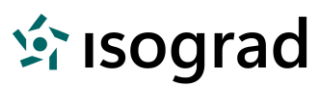

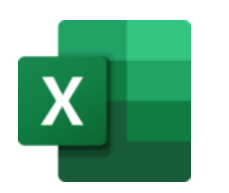

**Importation de tableaux et de graphiques dans un document** 

**Les Tableaux Croisés** 

**Dynamiques**

**WORD**

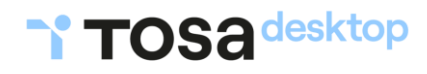

# O Objectifs

Mettre en œuvre les fonctions, créer et mettre en forme des graphiques, organiser et analyser les données d'une liste, importer des tableaux et des graphiques dans Word, créer des tableaux croisés dynamiques et les graphiques correspondants**.**

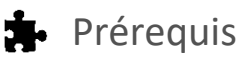

Cette formation ne nécessite pas de prérequis spécifique

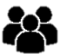

# Participants

Toute personne qui souhaite débuter et se former sur le tableur

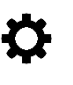

# Méthode pédagogique

Détermination des objectifs La théorie est directement appliquée par le biais de cas concrets et à partir d'un support de cours Questionnaire de satisfaction remis à chaque participant à la fin de la formation

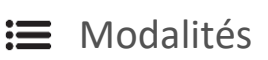

En centre et en présentiel

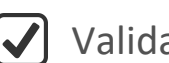

# Validation

Bilan du suivi de l'action Attestation de formation Possibilité de passer le TOSA® Desktop

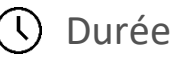

35 heures